# **JsonSchema Documentation**

*Release 1.0.0*

**Justin Rainbow, Bruno Prieto Reis**

**Feb 14, 2018**

#### **Contents**

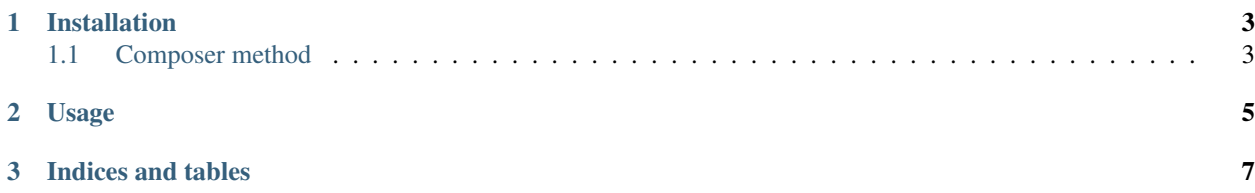

Contents:

### CHAPTER 1

#### Installation

<span id="page-6-0"></span>git clone https://github.com/justinrainbow/json-schema.git

#### <span id="page-6-1"></span>**1.1 Composer method**

{

}

Add the *justinrainbow/json-schema* package to your *composer.json* file.

```
"require": {
    "justinrainbow/json-schema": "1.1.*"
}
```
Then just run the usual *php composer.phar install* to install.

### CHAPTER 2

#### Usage

```
<?php$validator = new JsonSchema\Validator();
$result = $validator->validate(json_decode($json), json_decode($schema));
if ($result->valid) {
   echo "The supplied JSON validates against the schema.\n";
} else {
   echo "JSON does not validate. Violations:\n";
   foreach ($result->errors as $error) {
        echo "[{$error['property']}] {$error['message']}\n";
    }
}
```
## CHAPTER 3

Indices and tables

- <span id="page-10-0"></span>• genindex
- modindex
- search